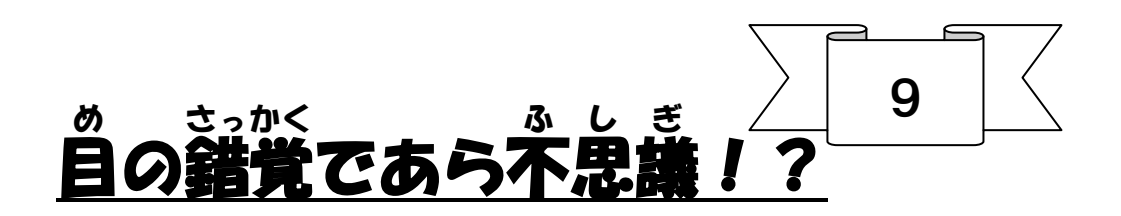

名張市立北中学校 西山 尚吾 松井 伊都子 加藤 創太

## ●錯覚とは?

「みなさんは物を見るとき、体のどの部分を使って見ていますか?」と質問すると、「目」と答える人が多 いと思いますが、実は答えは「目と脳」なのです。目というカメラから取り入れた情報を脳というコンピュー ターを使って画像にしているのです。その時に、ある条件がそろうとコンピューターの判断がおかしくなっ て動いてないものが動いたり、まっすぐなものが曲がったりというように、実物とはちがって見えることが あります。それを錯覚といいます。

> ま が っ て 見 え ま せ ん か ?

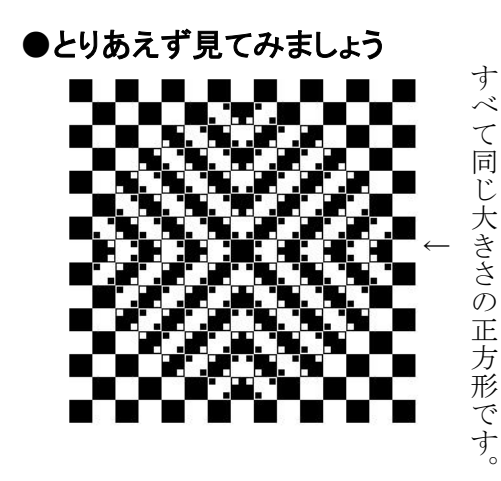

## ●工作をしてみましょう もくもく入道雲(初級)

- ① うず巻きの図がかいてある厚紙をまるく切り ます。
- ② 厚紙の真ん中にねじを通しコマをつくりましょ う。
- ③ うず巻きゴマをまわして15秒間コマをじっと みつめます。
- ④ 顔を上げて下の写真をみてみましょう。

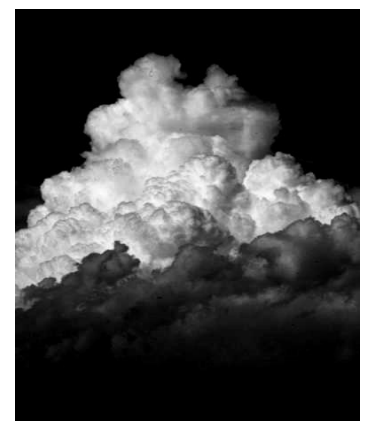

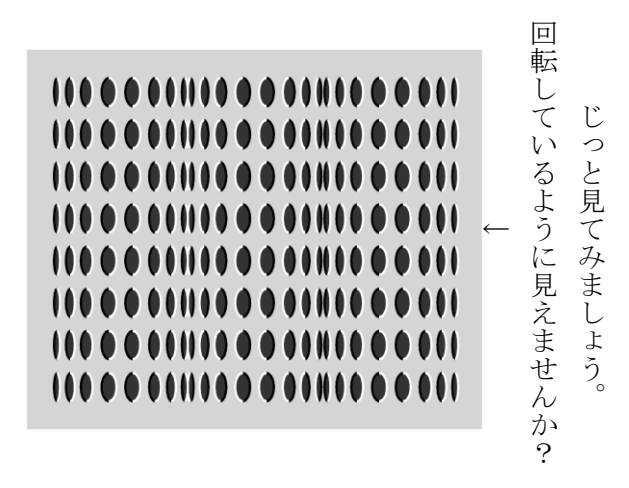

## 首ふりドラゴン(上級)

- ① 画用紙を注意にしたがってていねいに切り取 ります。
- ② 山折り、谷折りに気をつけて切りとった画用 紙を折り、セロテープで固定します。
- ③ 片目を手でおおって見てみましょう。
- ④ ドラゴンを動かしてみましょう。

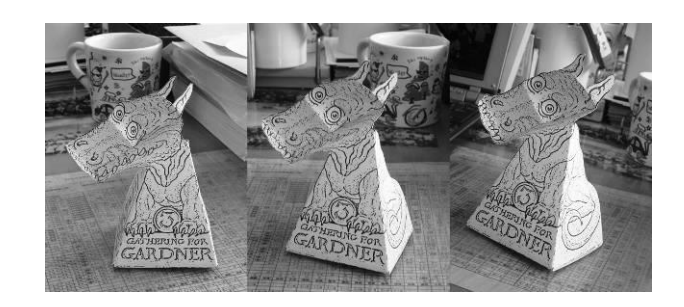

これ以外にもいろいろな錯覚があります。 インターネット等で調べてみましょう!